## Esercizi su

### Memoria dinamica e file

### Varie

### **- Tracce extra** Sul sito del corso

## Esercizi sullo heap

- crea\_riempi\_distruggi\_array.cc
- percorso\_semplificato.cc
	- percorso\_semplificato\_solo\_main.cc
- **P** percorso.cc

### Esercizio su gestione memoria

pila.cc

- Le funzioni riportate nella soluzione fanno riferimento ad un solo oggetto globale?
- Oppure permettono di fatto di operare con qualsiasi pila?
- Nel secondo caso, si è definito un **tipo di dato** pila

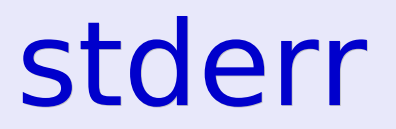

#### Come si scrive sullo stderr?

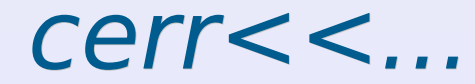

## Esercizi sui file

- Si può dare l'EOF da stdin?
	- Ctrl + D da riga vuota
- file.cc
	- Che differenza c'è tra il ciclo di lettura da stdin e quello di lettura da file?
- lunghezza\_file.cc

### Esercizi sui file

pila\_file.cc

## Compiti per casa 1/2

- Fare pila di struct con due campi, uno di tipo int ed uno di tipo stringa
- Farne poi una versione con inserimento ordinato ed una con ordinamento a posteriori
	- **In base alla stringa ed al valore** numerico
	- Eventualmente riguardare la soluzione di lista esami ordinata

### Esercizi sui file binari

- scrivi leggi array.cc
- file binario.cc
	- Tentare di visualizzare il file creato dal programma
		- Provare anche con hexdump, hd o dump
- Copia car num.cc

# Compiti per casa 2/2

 Scrivere versioni con lettura/scrittura da/su file degli esercizi con inserimento e stampa di array/ Versione testuale Versione binaria Assicurarsi di aver capito **inserimento ordinato** e **riordinamento** di un array